# Berlin.de

## **Kraftfahrzeug außer Betrieb setzen (Kfz abmelden)**

\*+++ Hinweis aufgrund der Corona-Pandemie +++\*

Das Landesamt für Bürger- und Ordnungsangelegenheiten hat eine Info-Seite für alle Bürgerinnen und Bürgern online gestellt unter [[https://www.berlin.de/labo/aktuelles/einschraenkung-des-dienstbetriebes-906965. php | Einschränkung des Dienstbetriebes]].

\*++++++++++++++++++++++++++++++++++++++++++++++++++++++++++  $+++++$ \*

Sie können Ihr Auto oder Motorrad oder anderes Kraftfahrzeug außer Betrieb setzen, zum Beispiel

\* wenn Sie beabsichtigen, es zu verkaufen

\* wenn Sie es vorübergehend nicht nutzen oder

\* wenn Sie es verschrotten lassen.

Statt ?außer Betrieb setzen? sagt man auch ?stilllegen? oder ?abmelden?.

Nach der Außerbetriebsetzung müssen Sie für das Fahrzeug keine Versicherung und keine Steuern mehr zahlen. Von der Außerbetriebsetzung informieren wir deshalb

\* Ihre Kfz-Versicherung und

\* die Zollverwaltung, die die Kfz-Steuer erhebt.

Das außer Betrieb gesetzte Fahrzeug darf jedoch auf öffentlichen Straßen nicht mehr gefahren oder abgestellt werden.

Für die erneute Wiederzulassung des Fahrzeuges auf den gleichen Halter kann das Kennzeichen für 12 Monate reserviert werden. Für nicht in Berlin registrierte Fahrzeuge kann grundsätzlich keine Reservierung veranlasst werden. Sofern Sie das bisherige Kennzeichen für ein anderes Fahrzeug verwenden möchten, ist die Reservierung durch die Bürgerämter nicht möglich. In diesen Fällen können Sie im Nachgang der Außerbetriebsetzung das Kennzeichen online reservieren. Wir weisen darauf hin, dass die Online-Reservierung zeitnah durchgeführt werden sollte. Des Weiteren kann die Reservierung direkt bei der Zulassungsbehörde, ebenso im Rahmen der Außerbetriebsetzung, vorgenommen werden. Die Reservierungsdauer für die Reservierung auf ein anderes Fahrzeug beträgt drei Monate. Ein Anspruch auf eine Zuteilung des reservierten Kennzeichen besteht allerdings nicht.

Die Außerbetriebsetzung eines Fahrzeuges mit Wechselkennzeichen ist ausschließlich bei der KFZ-Zulassungsbehörde möglich!

Seit dem 01.10.2017 ist es möglich, Fahrzeuge online außer Betrieb zu setzen. Bitte beachten Sie, dass hier andere Voraussetzungen gelten.

#### **Voraussetzungen**

Vollständigkeit der beizubringenden Unterlagen!

Sofern die unten genannten erforderlichen Unterlagen unvollständig sind oder ein Fahrzeugdiebstahl vorliegt, ist die Außerbetriebsetzung nur bei der KFZ-Zulassungsbehörde möglich. Weitere Informationen finden sie auf der Seite zur Dienstleistung: Kraftfahrzeug außer Betrieb setzen, unvollständige Unterlagen [https://service.berlin.de/dienstleistung/326618/ ].

#### **Erforderliche Unterlagen**

- Zulassungsbescheinigung Teil I, soweit vorhanden mit Anhängerverzeichnis
- ggf. Fahrzeugschein, soweit vorhanden mit Anhängerverzeichnis und Fahrzeugbrief
- $\Box$  beide Kennzeichenschilder bzw. das Kennzeichenschild bei einem Motorrad oder Leichtkraftrad
- ggf. Verbleibs- oder Verwertungsnachweis Liegt kein Verwertungsnachweis vor, geht die Zulassungsbehörde davon aus, dass das Fahrzeug nicht verwertet wurde.

#### **Gebühren**

7,50 Euro für die Außerbetriebsetzung

12,60 Euro für die Außerbetriebsetzung mit Verwertungsnachweis

#### **Rechtsgrundlagen**

- Fahrzeug Zulassungsverordnung FZV *http://www.gesetze-im-internet.de/fzv\_2011/\_\_14.html*
- Straßenverkehrszulassungsordnung StVZO *http://www.gesetze-im-internet.de/stvzo\_2012/*
- Verordnung über die Überlassung und umweltverträgliche Entsorgung [von Altautos -AltAutoV](http://www.gesetze-im-internet.de/fzv_2011/__14.html)
	- *http://www.gesetze-im-internet.de/altautov/*
- [Gebührenordnung für Maßnahmen im Stra](http://www.gesetze-im-internet.de/stvzo_2012/)ßenverkehr (GebOSt) *http://www.gesetze-im-internet.de/stgebo\_2011/BJNR009800011.html*

#### **We[iterführende Informationen](http://www.gesetze-im-internet.de/altautov/)**

[Dienstleistung: Kraftfahrzeug außer Betrieb setzen, unvollständi](http://www.gesetze-im-internet.de/stgebo_2011/BJNR009800011.html)ge Unterlagen *https://service.berlin.de/dienstleistung/325881/*

#### **Zuständige Behörden**

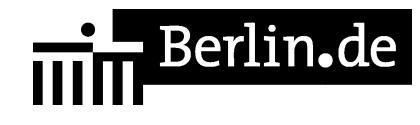

Die Dienstleistung kann bei Vorlage aller Unterlagen, einschließlich der Nummernschilder mit unbeschädigten Siegelplaketten, bei einer der unten stehenden Behörden in Anspruch genommen werden.

### **Link zur Online-Abwicklung**

https://service.berlin.de/dienstleistung/326618/

PDF-Dokument erzeugt am 18.09.2021